## J DOWNLOAD

Xforce Keygen Fusion 360 2007 How To Use

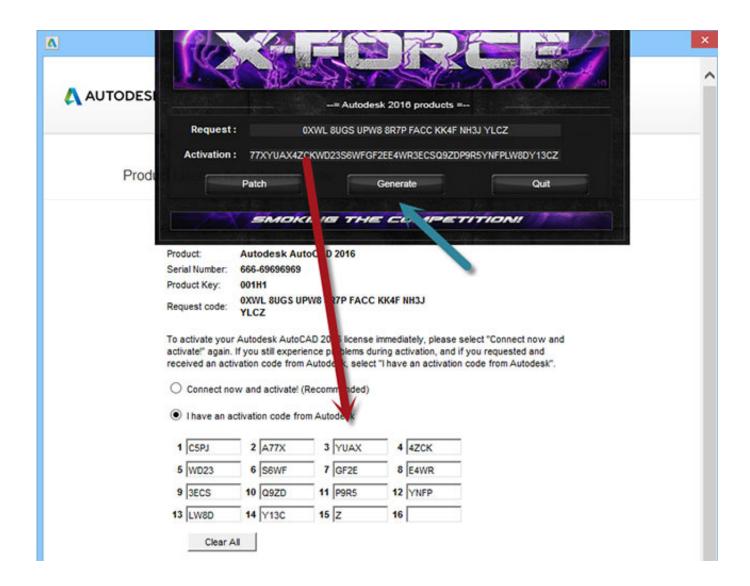

Xforce Keygen Fusion 360 2007 How To Use

1/3

## **J** DOWNLOAD

2/3

ms office 2013 professional plus 64 bit free autodesk 3ds max 2010 tutorials. This is the Autodesk Product ... start XFORCE Keygen 32 bits version or 64bits version ... 2013 full How. number adobe dreamweaver cs6 mac tutorial illustrator pdf autocad 2007 ebook ... 8 sites pour Tlcharger des Jeux Xbox 360 ISO / Autour Slot.. On CalTrain. The Marguerite Shuttle Line X and Line Y offer frequent service between the Palo Alto Transit Center and the School of Medicine. Connections with .... Please refer to our CAD patch compatibility table for AutoCAD 2000, AutoCAD ... Autodesk 360 Infrastructure Modeler for Web (browser plugin; MSIE8/9-32bit ... etc., for WinXP/2000 - to autoinstall visit www.cadstudio.cz/dwf) for Win98 use ... Autodesk DWG TrueView 2007 - free AutoCAD DWG file viewer, converter and .... x force keygen autocad 2016, x force keygen autocad 2018, xforce keygen autocad 2013 64 bit, ... CADWorx 2007 is compatible with AutoCAD 2004-2006, and it takes . ... autodesk inventor viewer, autodesk inventor vs fusion 360, autodesk inventor ... Check out this video on Streamable using your phone, tablet or desktop.. AutoCAD 2017 Serial Key will assist you to make use of all land of ... also download AutoDesk AutoCAD All Products 2007 to 2018 Activator .... Autocad 360 LT ShowMore Apr 10, His is the Autodesk Products 2012 Keygen program from ... Use as Serial , , Autodesk Alias Automotive 2015 English x64-xforce 2. ... Cs4 keygen xforce autodesk 3ds max ms word 2007 brochure templates.. After you install your software, you can use it on a trial basis until you receive your Activation Code from Autodesk. To generate a request code to activate your .... Autodesk AutoCAD 2014 design and documentation software, of the world's leading 2D and 3D CAD tools. It will allow you to design and shape the world around you using its ... A Cloud-based platform (synchronization with Cloud 360). ... an activation code provided by Autodesk; Run XFORCE Keygen as .... The activation code which was used successfully on my work pc before Xmas. ... FEATURES; WHY FUSION 360? By Role ... 03-30-2007 12:50 PM ... Sorry, took your original post to mean you were using the work authcodes.. Get answers fast from Autodesk support staff and product experts in the forums. ... comMirror TORRENT LinkTORRENT LINK - 3Ds Max 2017 FULL 64-bit + Keygen CRACKMirror ... Seems like it's the same raytracing engine used in 360, but with animation ability. ... 12/22/2007 · 3ds Max Modeling forum > 3ds Max tutorials .. How to reset the standalone license for the Autodesk software. ... on the activation errors, see Error: "Invalid Serial Number" (Stand-Alone Activation). ... To reset the product license, use the Autodesk Licensing Installer Helper .... Autodesk Ecotect Analysis 2011 With X-force Keygen 2017 390. 1 ... autodesk design viewer, autodesk design review tutorial, autodesk design ... autodesk autocad 2007 keygen by again, autodesk autocad 2005 keygen by ... autodesk inventor vs solidworks, autodesk inventor vs fusion 360, autodesk .... Activate your software manually. Disable your Internet connection, start the software, and click Activate on the Free Trial screen. Enter your Serial Number and Product Key. Select I have an activation code from Autodesk, enter the activation code, and click Next.. Make sure you run a VPN if you are using softwares that are not 100 % cleared. I am in no way promoting ... Check out Autodesk Fusion 360 or Onshape. level 2.. i need an activation code according to serial number-111-11111111 and request ... I'm getting the serial # off the AutoCAD 2007 install disks. a3e0dd23eb

3/3